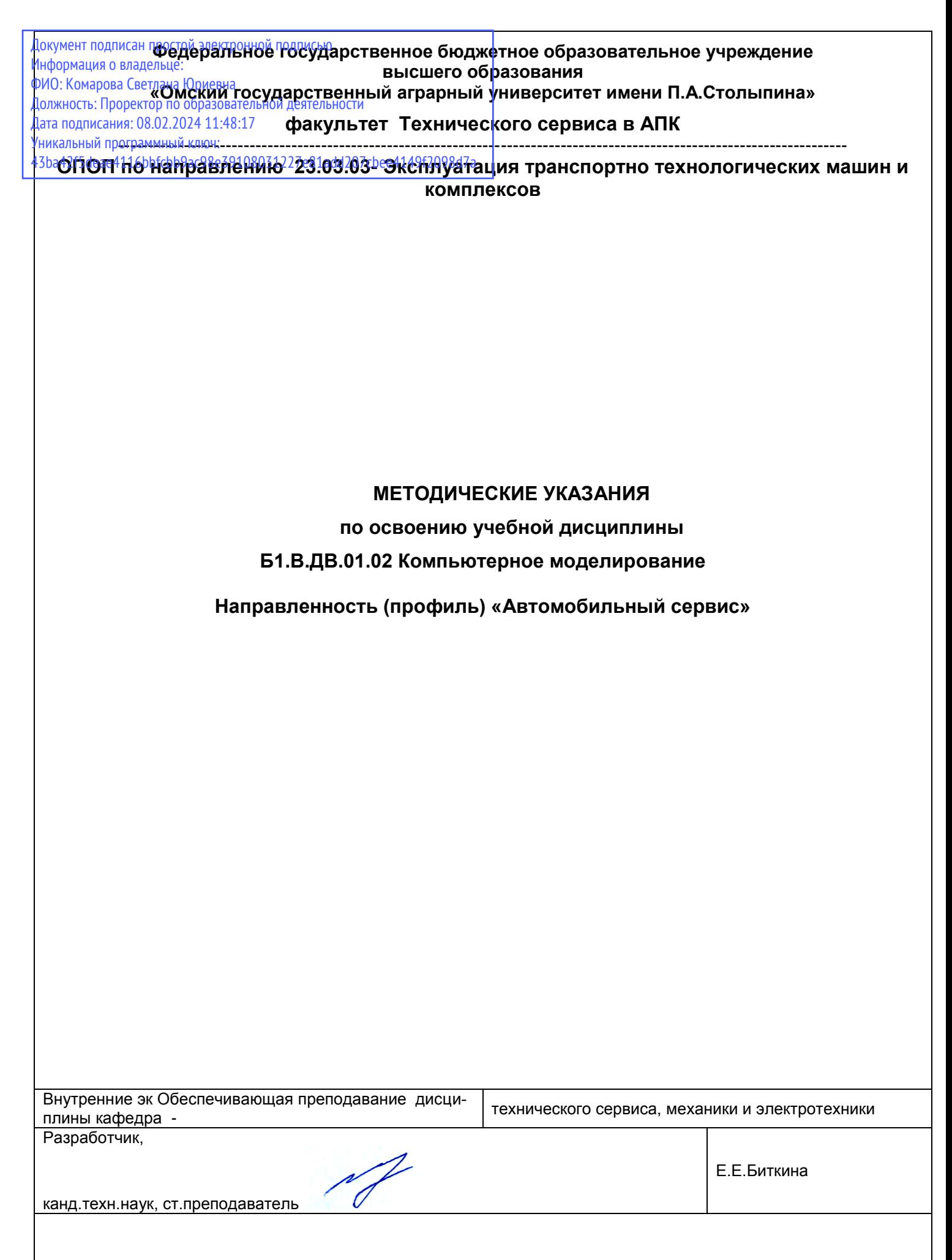

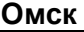

# СОДЕРЖАНИЕ

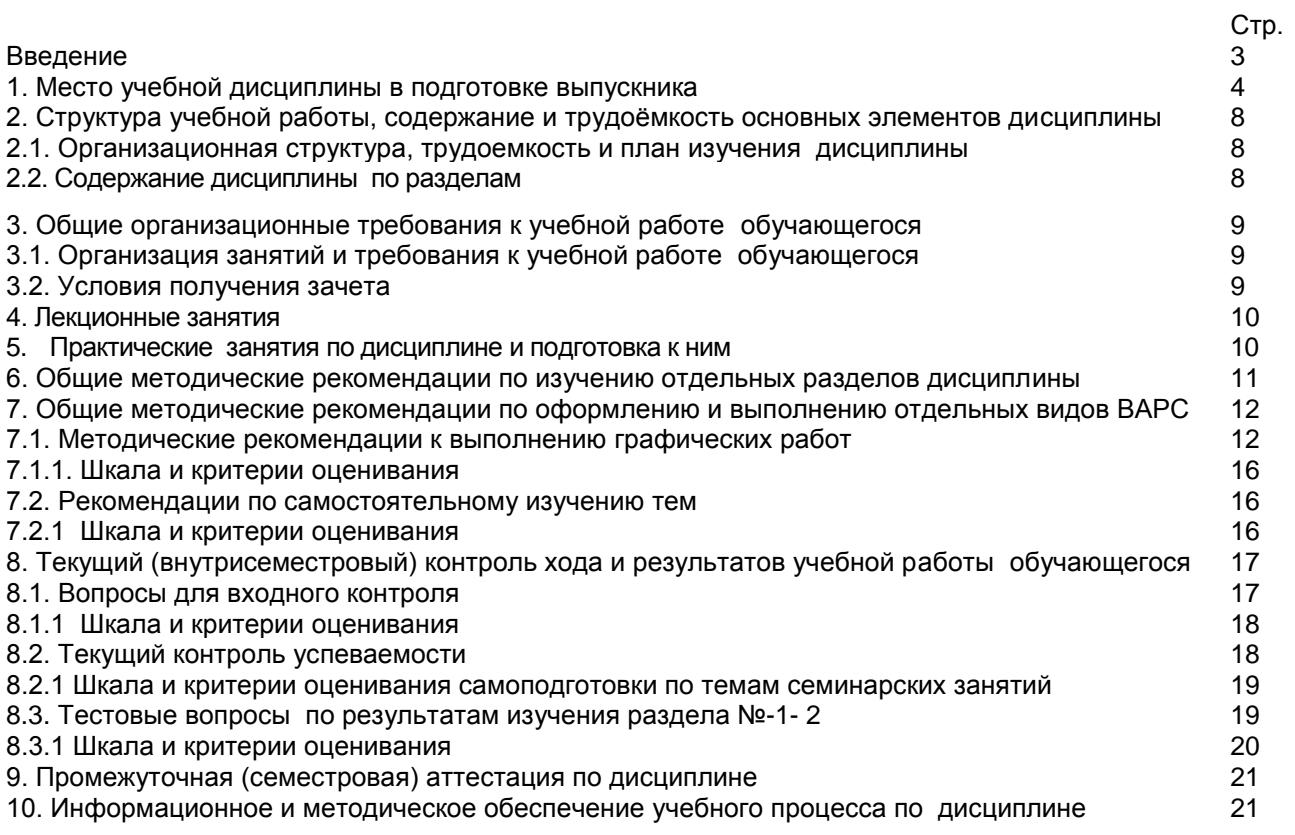

## **ВВЕДЕНИЕ**

1. Настоящее издание является основным организационно-методическим документом учебно-методического комплекса по дисциплине в составе основной профессиональной образовательной программы высшего образования (ОПОП ВО). Оно предназначено стать для них методической основой по освоению данной дисциплины.

2. Содержательной основой для разработки настоящих методических указаний послужила Рабочая программа дисциплины, утвержденная в установленном порядке.

3. Методические аспекты развиты в учебно-методической литературе и других разработках. входящих в состав УМК по данной дисциплине.

4. Доступ обучающихся к электронной версии Методических указаний по изучению дисциплины, обеспечен в информационно-образовательной среде университета.

При этом в электронную версию могут быть внесены текущие изменения и дополнения, направленные на повышение качества настоящих методических указаний.

### Уважаемые обучающиеся!

Приступая к изучению новой для Вас учебной дисциплины, начните с вдумчивого прочтения разработанных для Вас кафедрой специальных методических указаний. Это поможет Вам вовремя понять и правильно оценить ее роль в Вашем образовании.

Ознакомившись с организационными требованиями кафедры по этой дисциплине и соизмерив с ними свои силы, Вы сможете сделать осознанный выбор собственной тактики и стратегии учебной деятельности, уберечь самих себя от неразумных решений по отношению к ней в начале семестра, а не тогда, когда уже станет поздно. Используя эти указания, Вы без дополнительных осложнений подойдете к промежуточной аттестации по этой дисциплине. Успешность аттестации зависит, прежде всего, от Вас. Ее залог - ритмичная, целенаправленная, вдумчивая учебная работа, в целях обеспечения которой и разработаны эти методические указания.

### 1. Место учебной дисциплины в подготовке выпускника

Учебная дисциплина относится к вариативным дисциплинам, состав которых определяется вузом и требованиями ФГОС.

Цель дисциплины - вооружить студента знаниями, умением и навыками, необходимыми для изучения специальных дисциплин и для решения теоретических и практических вопросов относящихся к компетенции бакалавра, с использованием САПР T-FLEX, по направлению подготовки 23.03.03 Эксплуатация транспортно-технологических машин и комплексов.

В ходе освоения дисциплины обучающийся должен:

иметь целостное представление о разработке конструкции транспортных средств с применением САПР T-FLEX, а также методы применения аддитивных технологий;

владеть: навыками разработки конструкции транспортных средств с использованием технологий 3D моделирования в системе T-FLEX;

знать: Методы и способы разработки конструкции транспортных средств, с использованием технологий 3D моделирования в системе T-FLEX;

уметь: разрабатывать конструкцию транспортных средств с использованием технологий 3D моделирования в системе T-FLEX.

### 1.1. Компетенции обучающегося, формируемые в результате освоения учебной дисциплины:

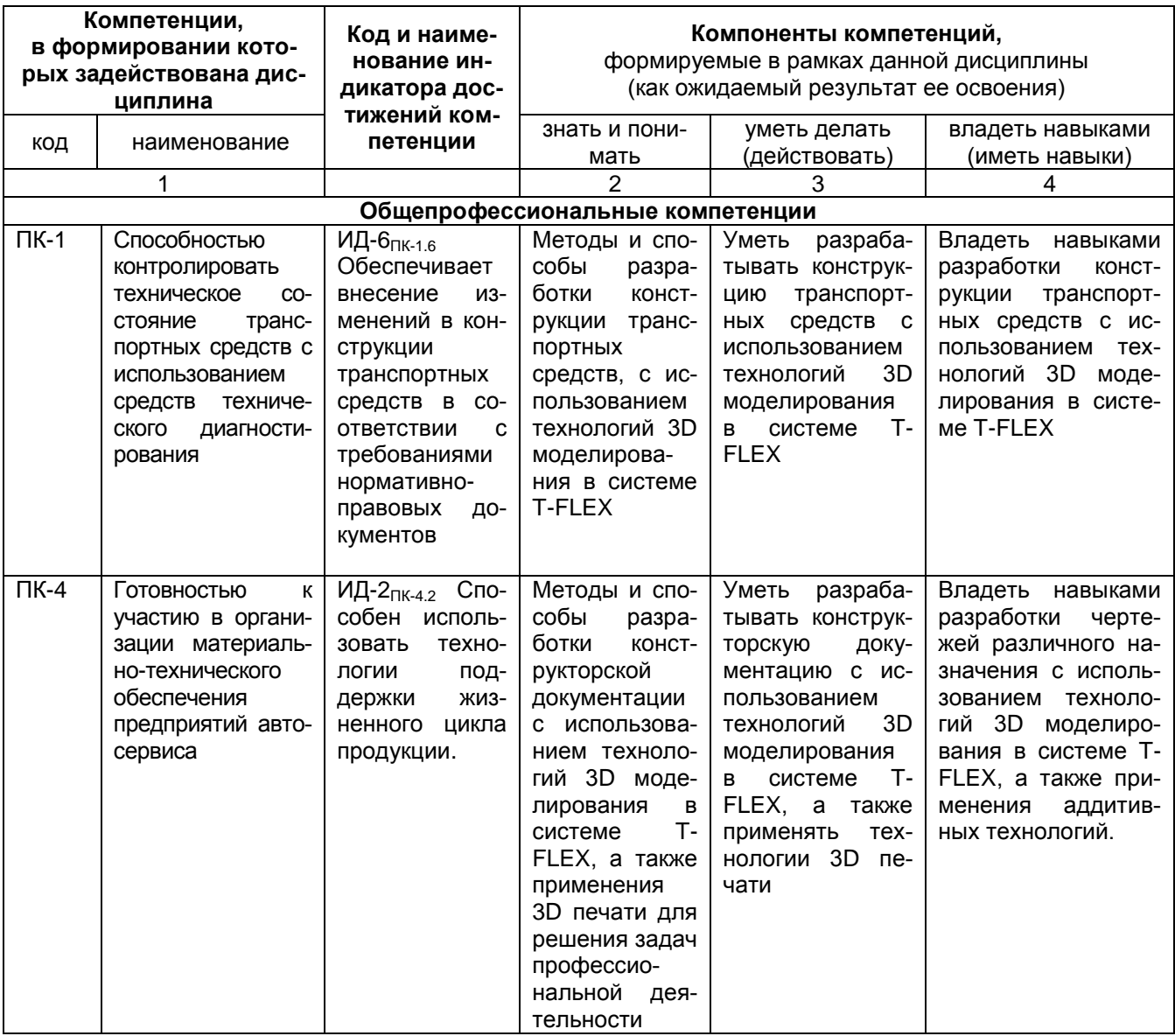

## 1.2.. Описание показателей, критериев и шкал оценивания и этапов формирования компетенций в рамках дисциплины

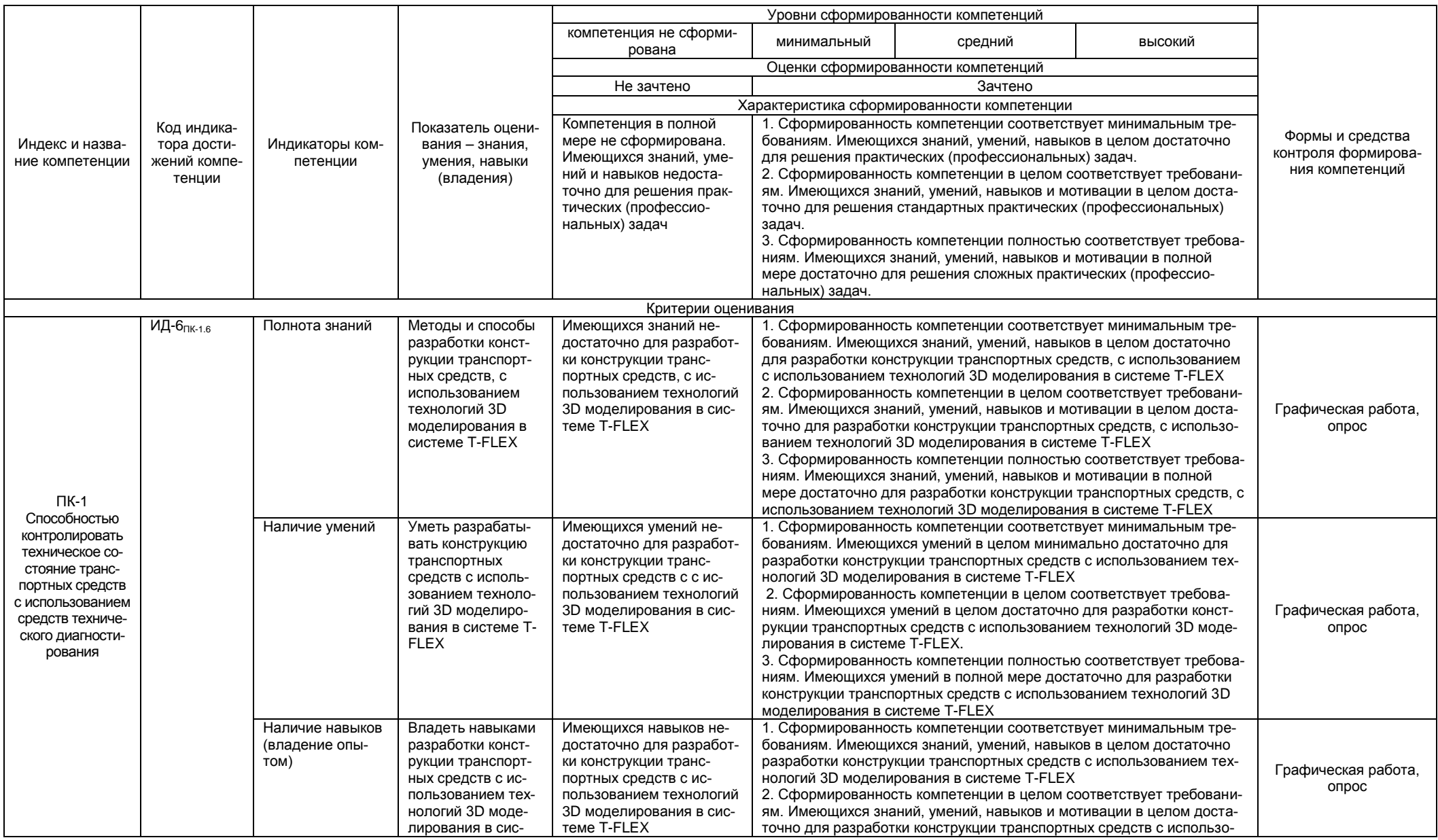

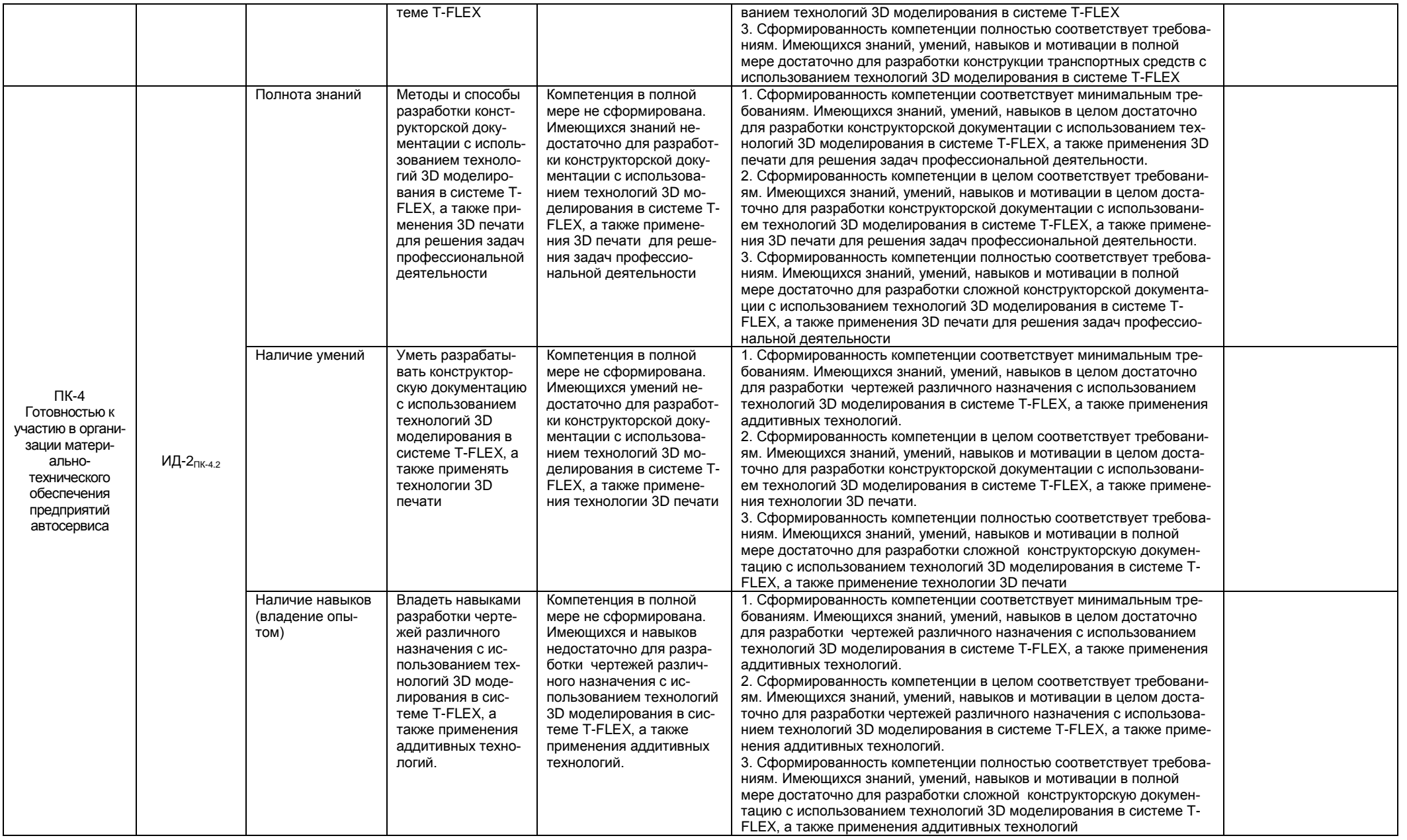

## 2. Структура учебной работы, содержание и трудоёмкость основных элементов дисциплины

## 2.1. Организационная структура, трудоемкость и план изучения дисциплины

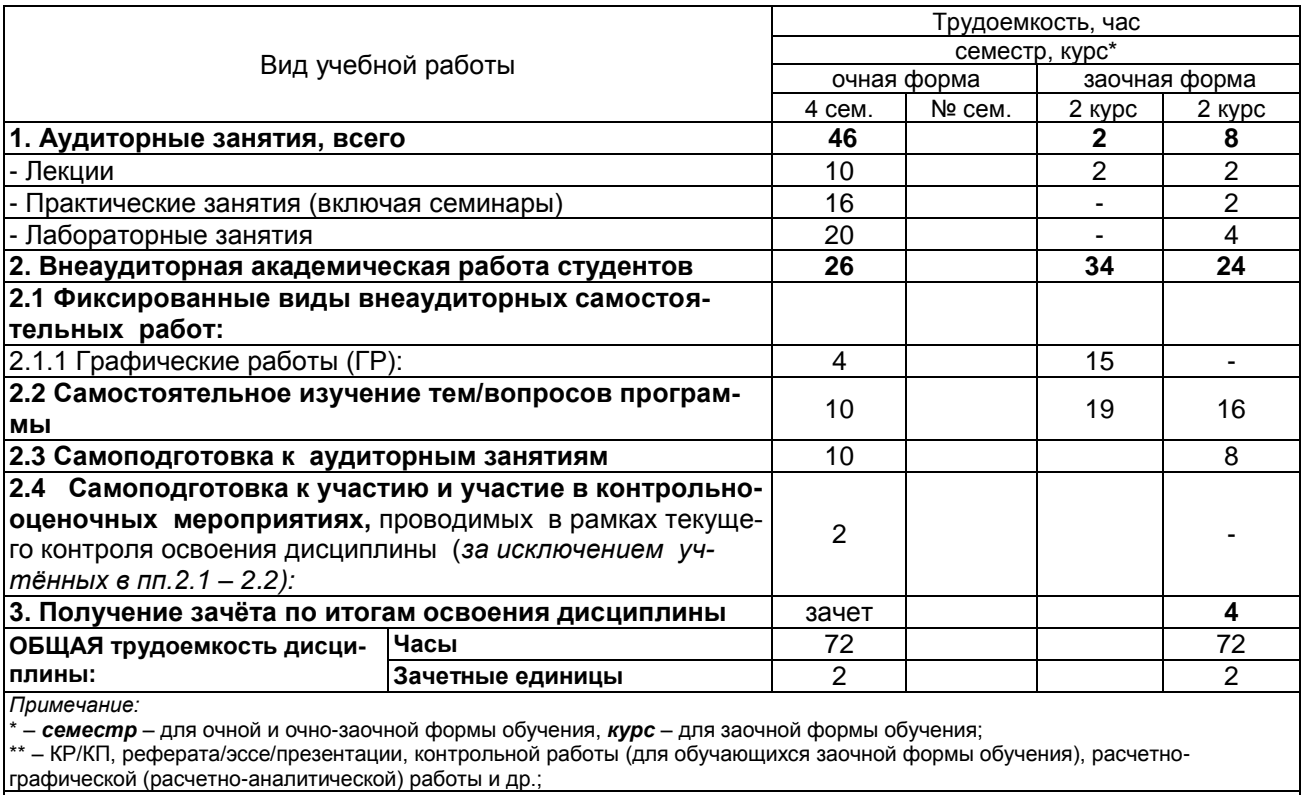

2.2. Укрупнённая содержательная структура учебной дисциплины и общая схема её реализации в учебном процессе

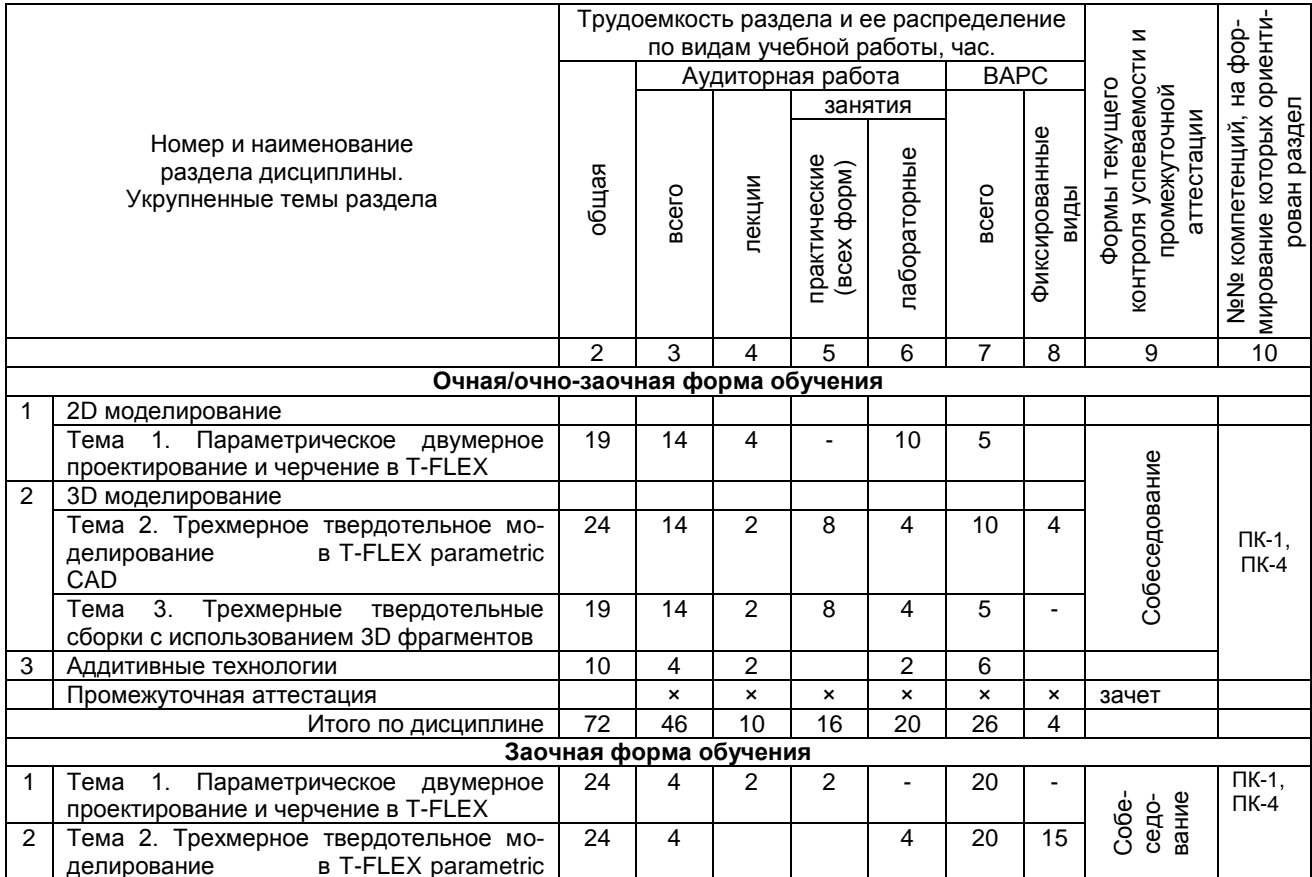

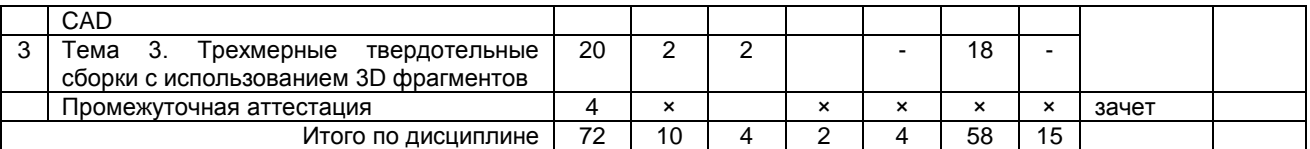

### **3. Общие организационные требования к учебной работе обучающегося 3.1. Организация занятий и требования к учебной работе обучающегося**

Организация занятий по дисциплине носит циклический характер. По 12 модулям предусмотрена взаимоувязанная цепочка учебных работ: лекция – самостоятельная работа студентов (аудиторная и внеаудиторная). На занятиях студенческая группа получает графические задания

Графические работы выполняются в компьютерном классе во время практических занятий, в соответствии с планом-графиком.

По итогам изучения дисциплины осуществляется аттестация студента в форме зачета с оценкой.

Учитывая статус дисциплины к еѐ изучению предъявляются следующие организационные требования:

- обязательное посещение студентом всех видов аудиторных занятий;

- ведение конспекта в ходе лекционных занятий;

- качественная самостоятельная подготовка к практическим занятиям, активная работа на них;

- активная, ритмичная самостоятельная аудиторная и внеаудиторная работа студента в соответствии с планом-графиком, представленным в таблице 2.3;

- своевременная сдача преподавателю отчетных документов по аудиторным и внеаудиторным видам работ;

- в случае наличия пропущенных студентом занятиям, необходимо получить консультацию по подготовке и оформлению отдельных видов заданий.

Для успешного освоения курса, студенту предлагаются учебно-информационные источники в виде учебной, учебно-методической литературы по всем разделам (см. п.Нумерацию уточнить)**.**

Следует акцентировать внимание студентов на таких вопросах:

- лабораторные работы выполняются в порядке, представленном в «Лабораторный практикум по компьютерным технологиям проектирования машин»;

- студент должен придерживаться графика выполнения самостоятельных и практических работ, однако приветствуется работа в индивидуальном темпе с опережением графика и досрочной сдачей зачета;

- графические работы выполняются в компьютерном классе и сохраняются в личной папке студента. Работа считается зачтенной после проверки и собеседования с преподавателем.

- тесты текущего контроля сохраняются в личной папке студента;

Основные команды и приемы работы в системе T-FLEX изучаются в процессе выполнения десяти лабораторных работ и восьми практических, представленных в «Лабораторный практикум по компьютерным технологиям проектирования машин». Каждая лабораторная работа содержит теоретические сведения, практические задания и контрольные вопросы. В состав блока практических заданий входят упражнения, позволяющие приобрести навыки выполнения команд, которые затем применяют в практических работах. Закрепление знаний происходит в ходе выполнения самостоятельных работ. Примеры практических работ и задания для самостоятельных упражнений разработаны с учетом междисциплинарных связей и специфики специальности.

Методика проведения занятий на базе компьютерного класса разработана по принципу пошагового выполнения лабораторных работ, это позволяет индивидуально и дифференцированно изучать материал. Особое внимание в пособии уделено моделированию трехмерных объектов.

При изучении практикума следует придерживаться следующих методических рекомендаций:

– ознакомиться с темой лабораторной работы, упражнениями и объемом практической работы;

– последовательно выполнять пункты предлагаемого упражнения или практической работы;

– возвращаться к предыдущему пункту в случае затруднений;

– продумывать возможные варианты, поскольку путь реализации того или иного построения не является единственным;

– получить индивидуальное задание, выполнить самостоятельную работу и ответить на контрольные вопросы.

### **3.2 Условия получения зачета**

1) обучающийся выполнил все виды учебной работы (включая самостоятельную) и отчитался об их выполнении в сроки, установленные графиком учебного процесса по дисциплине;

2) подготовил полнокомплектное учебное портфолио (комплект графических работ, сохраненных на компьютере в учебной аудитории).

### **4. Лекционные занятия**

Для изучающих дисциплину читаются лекции в соответствии с планом, представленным в таблице 3.

*Таблица 3 -* Лекционный курс.

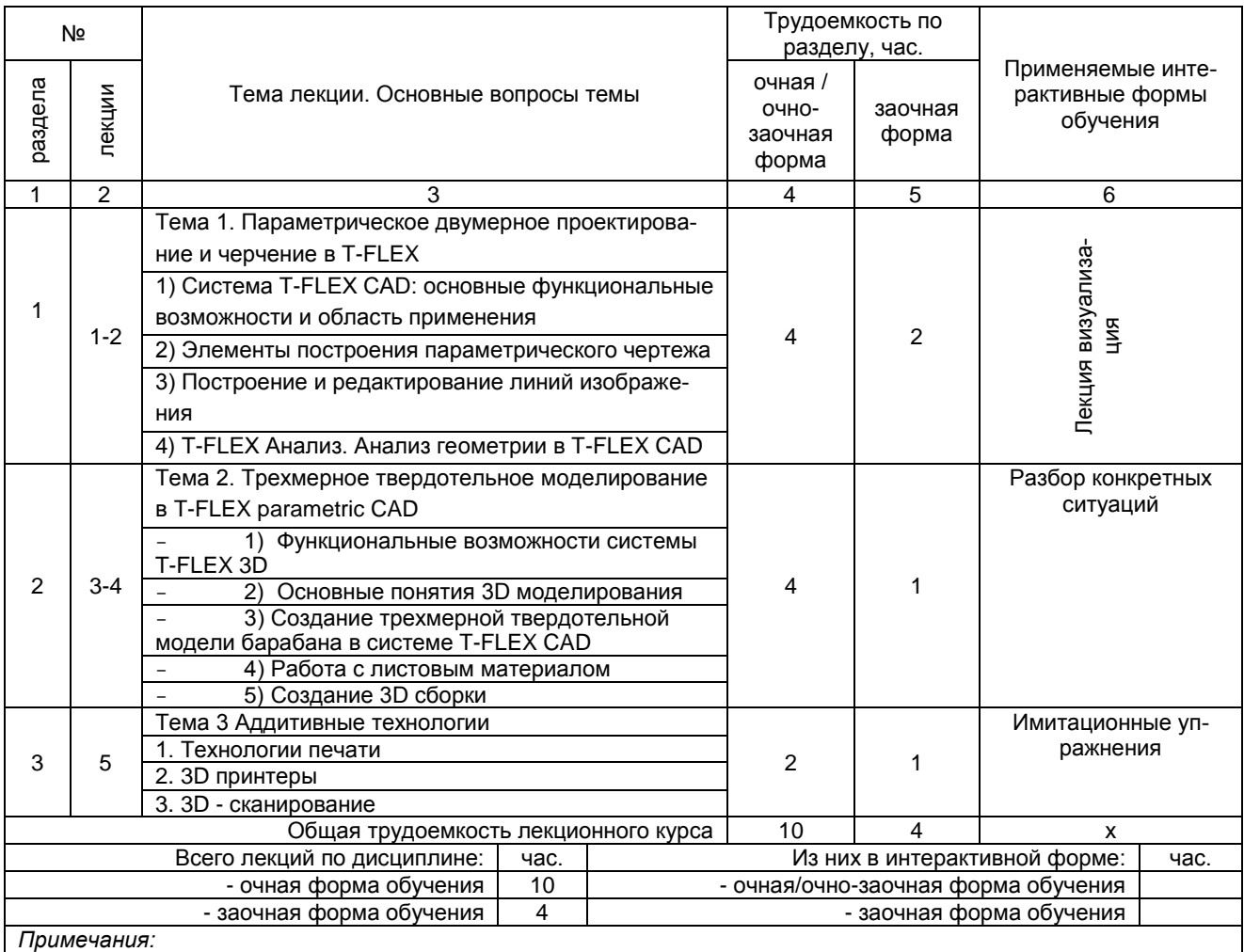

- материально-техническое обеспечение лекционного курса – см. Приложение 6;

- обеспечение лекционного курса учебной, учебно-методической литературой и иными библиотечно-

информационными ресурсами и средствами обеспечения образовательного процесса – см. Приложения 1 и 2.

## **5. Практические занятия по дисциплине и подготовка к ним**

 Практические занятия по курсу проводятся в соответствии с планом, представленным в таблице 4.

Таблица 4 - Примерный тематический план практических занятий по разделам учебной дисциплины

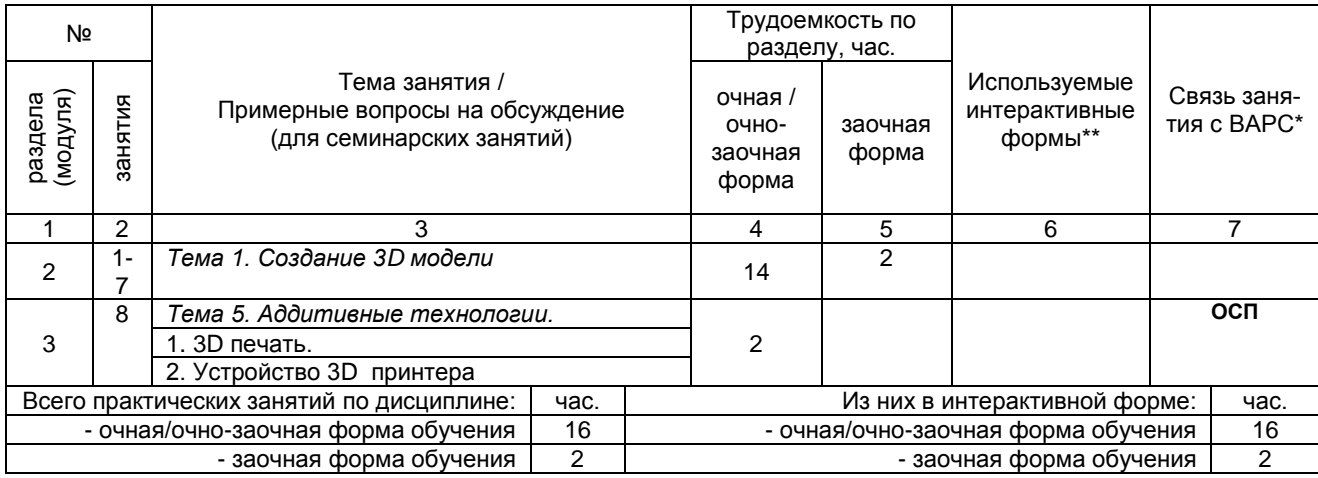

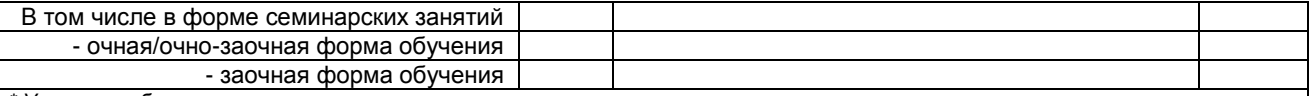

\* Условные обозначения:

ОСП - предусмотрена обязательная самоподготовка к занятию; УЗ СРС - на занятии выдается задание на конкретную ВАРС; ПР СРС - занятие содержательно базируется на результатах выполнения обучающимся конкретной ВАРС.

\*\* в т.ч. при использовании материалов МООК «Название», название ВУЗа-разработчика, название платформы и ссылка на курс (с указанием даты последнего обращения) (заполняется в случае осуществления образовательного процесса с использованием массовых открытых онлайн-курсов (МООК) по подмодели 3 «МООК как элемент активации обучения в аудитории на основе предварительного самостоятельного изучения»)

Примечания:

йатериально-техническое обеспечение практических занятий - см. Приложение 6;

- обеспечение практических занятий учебной, учебно-методической литературой и иными библиотечно-информационными ресурсами и средствами обеспечения образовательного процесса - см. Приложения 1 и 2.

Таблица 5 – Примерный тематический план лабораторных занятий по разделам дисциплины

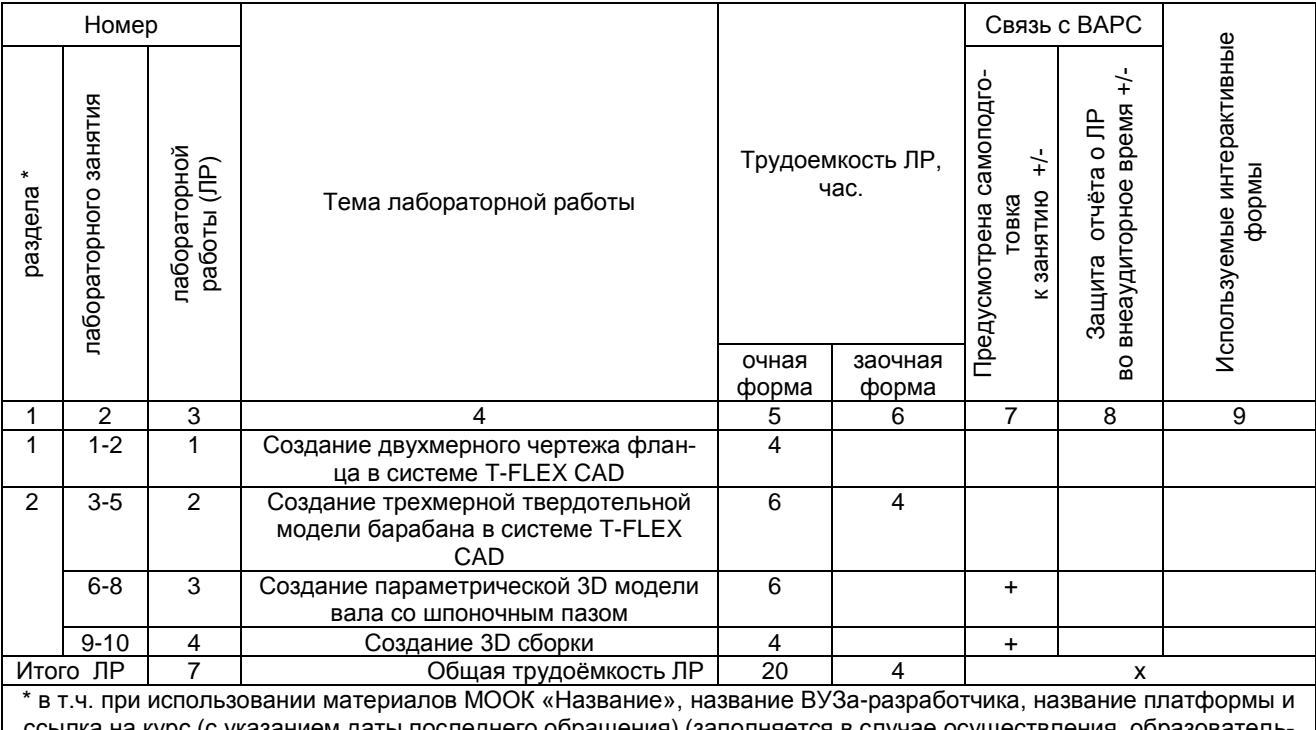

ссылка на курс (с указанием даты последнего обращения) (заполняется в случае осуществления образовательного процесса с использованием массовых открытых онлайн-курсов (MOOK) по подмодели 3 «MOOK как элемент активации обучения в аудитории на основе предварительного самостоятельного изучения»)

Примечания:

- материально-техническое обеспечение лабораторного практикума - см. Приложение 6;

- обеспечение лабораторного практикума учебной, учебно-методической литературой и иными библиотечно-

информационными ресурсами и средствами обеспечения образовательного процесса - см. Приложения 1 и 2.

Подготовка обучающихся к лабораторным занятиям осуществляется с учетом общей структуры учебного процесса. На лабораторных занятиях осуществляется входной и текущий аудиторный контроль в виде опроса, по основным понятиям дисциплины.

Подготовка к лабораторным занятиям подразумевает выполнение домашнего задания к очередному занятию по заданиям преподавателя, выдаваемым в конце предыдущего занятия. Для осуществления работы по подготовке к занятиям, необходимо ознакомиться с путеводителем по дисциплине, в котором внимательно ознакомиться с литературой и электронными ресурсами, с рекомендациями по подготовке, вопросами для самоконтроля.

## 6. Общие методические рекомендации по изучению отдельных разделов дисциплины

При изучении конкретного раздела дисциплины, из числа вынесенных, на лекционные и лабораторные занятия, обучающемуся следует учитывать изложенные ниже рекомендации. Обратите на них особое внимание при подготовке к аттестации.

Раздел 1. 2D моделирование

Способы редактирования объектов чертежа Основные приемы редактирования Нанесение размеров Ввод текста и технологических обозначений Методика создания чертежа и вывод на печать Измерения на чертеже и расчет МЦХ Особенности работы в системе T-FLEX

### **Раздел 2 .** Создание трехмерной твердотельной модели детали

[Твердотельное моделирование в T-FLEX-3D](http://www.k2x2.info/kompyutery_i_internet/kompas_3d_v10_na_100/p6.php#metkadoc2) [Формообразующие операции \(построение деталей\)](http://www.k2x2.info/kompyutery_i_internet/kompas_3d_v10_na_100/p6.php#metkadoc3) [Вспомогательная геометрия и трехмерные кривые](http://www.k2x2.info/kompyutery_i_internet/kompas_3d_v10_na_100/p6.php#metkadoc4) [Свойства трехмерных объектов](http://www.k2x2.info/kompyutery_i_internet/kompas_3d_v10_na_100/p6.php#metkadoc5) [Создание сборок](http://www.k2x2.info/kompyutery_i_internet/kompas_3d_v10_na_100/p6.php#metkadoc6) [Использование переменных и выражений в моделях](http://www.k2x2.info/kompyutery_i_internet/kompas_3d_v10_na_100/p6.php#metkadoc7) [Практическое моделирование](http://www.k2x2.info/kompyutery_i_internet/kompas_3d_v10_na_100/p6.php#metkadoc8) [Общие рекомендации по построению трехмерных моделей](http://www.k2x2.info/kompyutery_i_internet/kompas_3d_v10_na_100/p6.php#metkadoc9) [Интересные примеры](http://www.k2x2.info/kompyutery_i_internet/kompas_3d_v10_na_100/p6.php#metkadoc11) [Пружины](http://www.k2x2.info/kompyutery_i_internet/kompas_3d_v10_na_100/p6.php#metkadoc12) [Червячное зацепление](http://www.k2x2.info/kompyutery_i_internet/kompas_3d_v10_na_100/p6.php#metkadoc13) [Модель из листового металла](http://www.k2x2.info/kompyutery_i_internet/kompas_3d_v10_na_100/p6.php#metkadoc14)

#### **Раздел 3.** Аддитивные технологии

Типы печати. Типы материалов. Конструкция 3D принтера.

### **ШКАЛА И КРИТЕРИИ ОЦЕНИВАНИЯ**

Опрос при сдаче ГР

### **7. Общие методические рекомендации по оформлению и выполнению отдельных видов ВАРС**

Внеаудиторная работа обучающихся включает: выполнение и сдачу графической работы (ГР); самостоятельное изучение тем; самоподготовку к аудиторным занятиям (лабораторным); подготовку к участию и участие во внеаудиторных индивидуальных и групповых контрольно-оценочных учебных мероприятиях, проводимых в ходе изучения дисциплины (входное тестирование).

### **7.1. Методические рекомендации к выполнению графических работ**

Графическая работа по компьютерной графике – это самостоятельная работа обучающихся. Выполнение ГР закрепляет и углубляет знания, полученные при изучении компьютерной графики.

### **Тематика ГР**

Разработка 3D моделей в среде T-FLEX 3D

# - **очной форме обучения**:

*КМ 01 «Создание 3D модели» – 3*D модель*, разработанная в T-FLEX 3D.*

Задание. Выполнить 3D модель детали *в T-FLEX 3D*. Геометрию детали разработать самостоятельно. Уровень сложности детали 1 и выше. Габаритные размеры детали не более 80 мм.

Разработанные детали обсуждаются в группе. На голосовании выбирается лучшая деталь. Голосование тайное. Деталь набравшая большее количество голосов печатается на 3D принтере.

### **- заочной форме обучения:**

*КМ 01 «Создание 3D модели» – 3D модель, разработанная в T-FLEX 3D. Задание. Выполнить 3D модель детали в T-FLEX по варианту.*

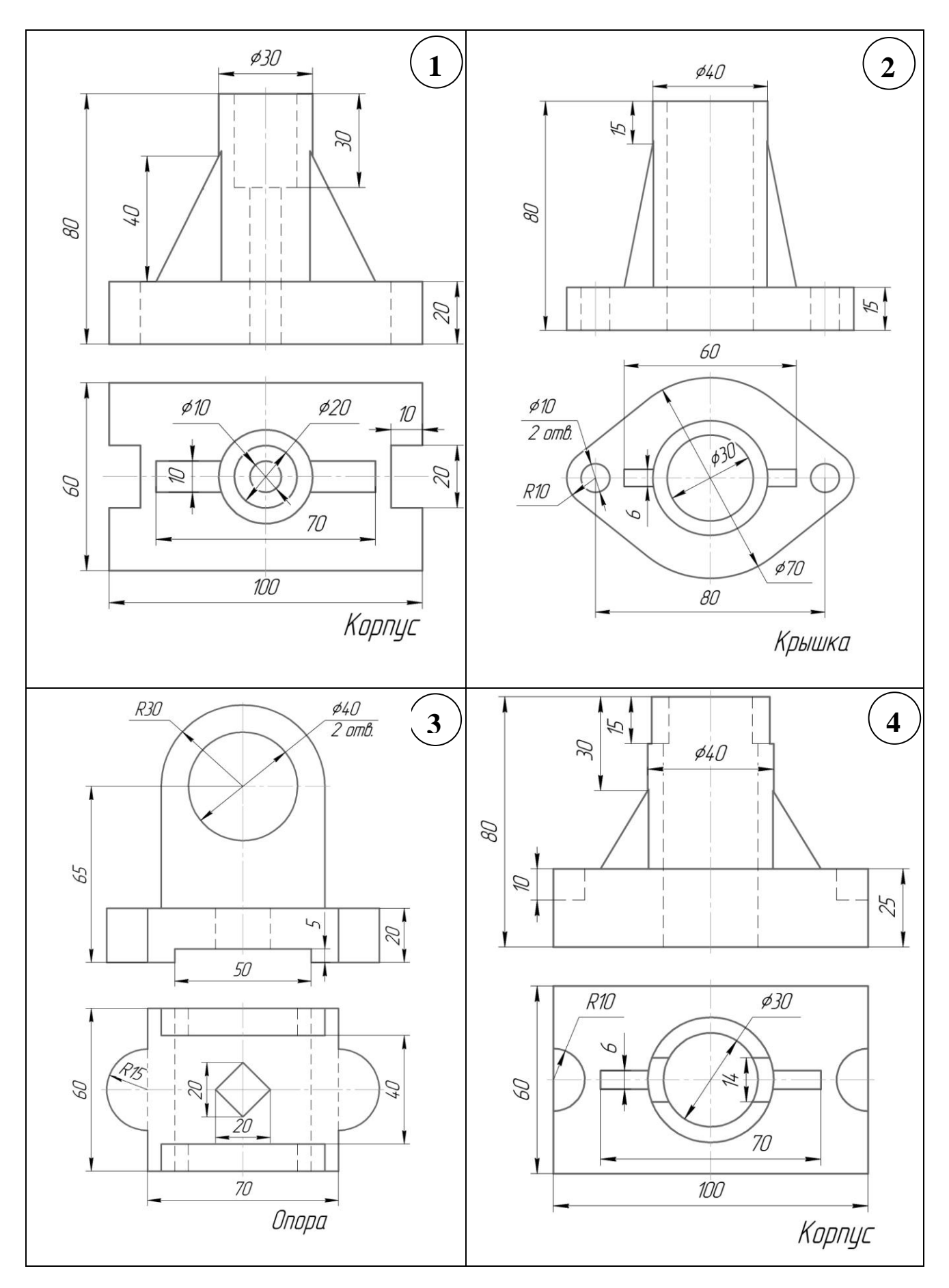

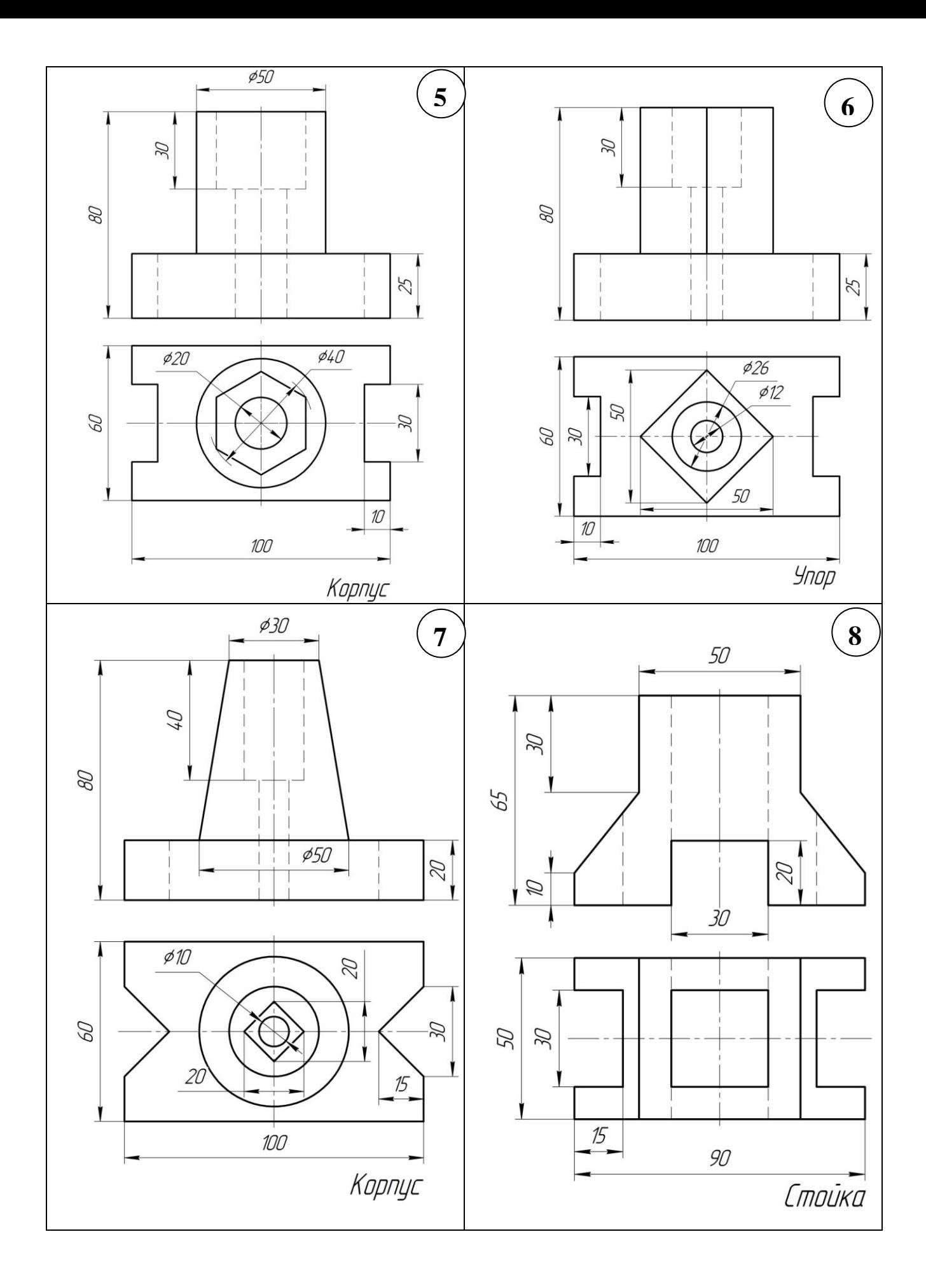

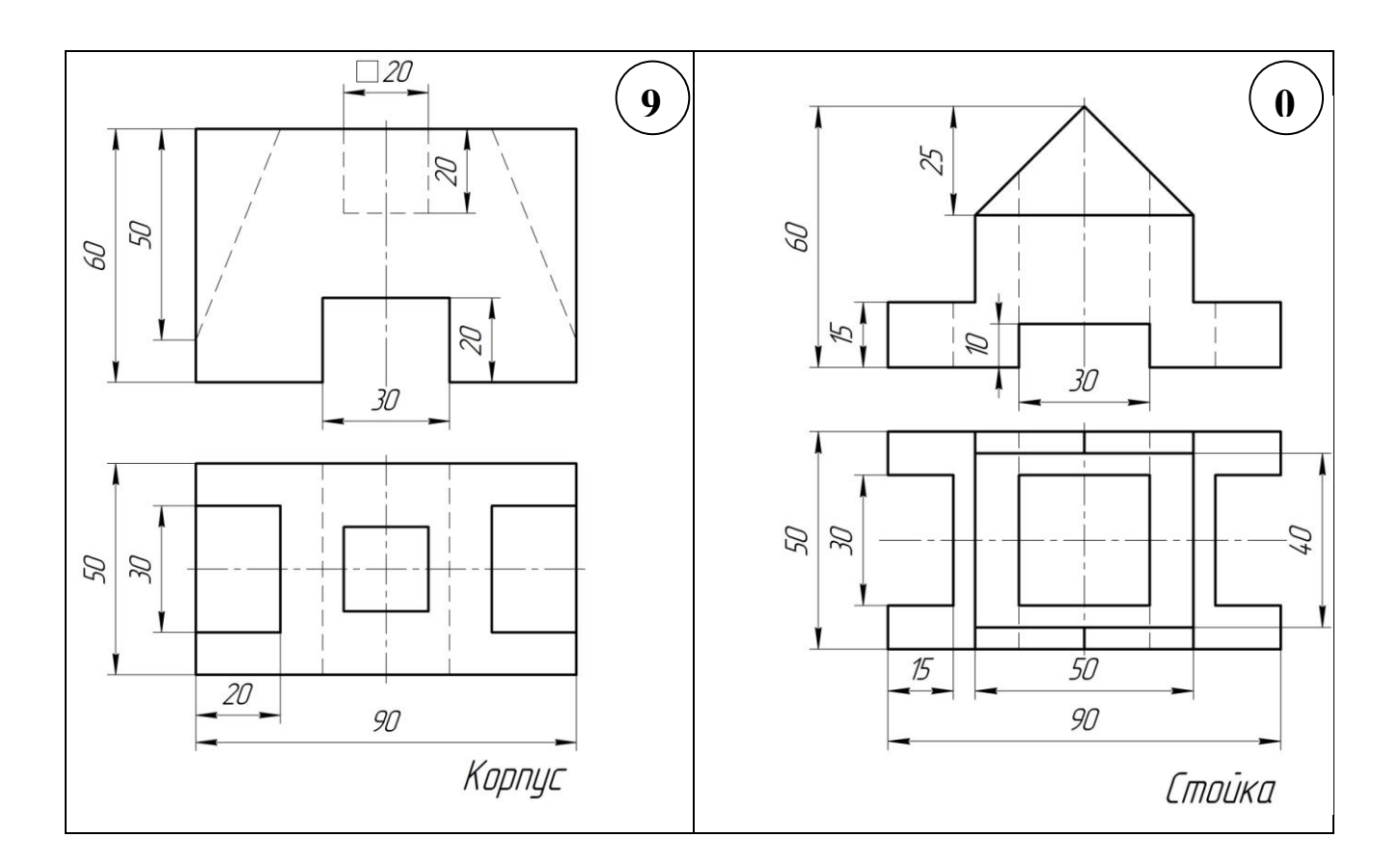

### Основные учебные цели и задачи ГР

КМ 01 - «Создание 3D модели»: изучения принципов трехмерного твердотельного моделирования с использованием системы автоматизированного проектирования T-FLEX 3D.

#### Основные задачи:

1. Изучить инструментарий системы автоматизированного проектирования T-FLEX 3D.

2. Освоить принципы трехмерного моделирования.

В процессе выполнения ГР проводятся групповые и индивидуальные консультации.

### Примерный обобщенный план-график выполнения графических работ по дисциплине

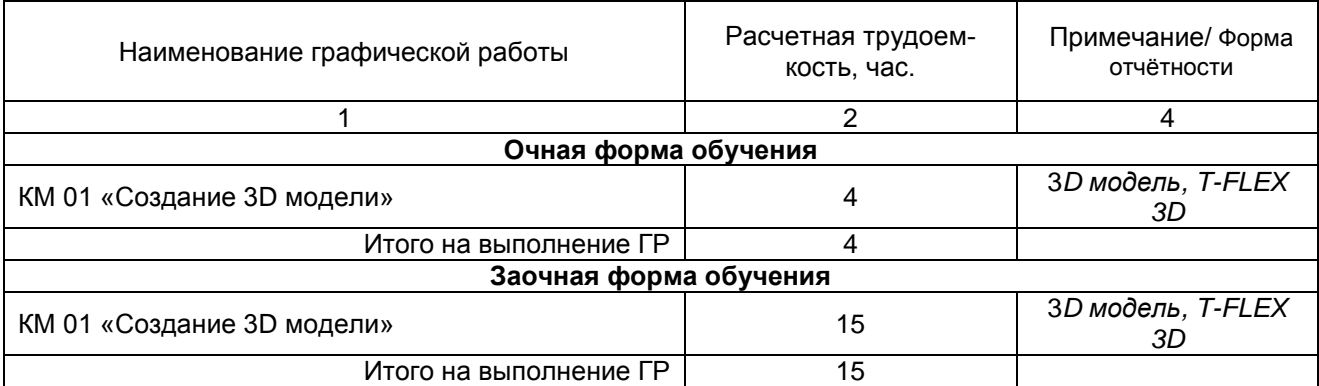

# Процедура защиты графической работы

При аттестации обучающегося по итогам его работы над графической работой, преподавателем используются критерии оценки качества процесса подготовки графической работы, критерии оценки оформления графической работы, критерии оценки процесса защиты графической работы.

Общие принципы оценки индивидуальных результатов выполнения ГР:

1) Собеседование по ГР является одним из индивидуальных аттестационных испытаний обучающегося в рамках контроля качества освоения им программы учебной дисциплины;

2) Указанное испытание осуществляется преподавателем;

3) В ходе аттестационного испытания устанавливаются:

- степень авторского вклада обучающегося в представленной ГР;

- качественный уровень достижения обучающимся учебных целей при выполнении ГР;

4) В процессе аттестации обучающегося по итогам его работы над ГР используют критерии

- полнота и оптимальность использования функциональных возможностей T-FLEX 3D;
- правильность построения модели;
- критерии оценки процесса защиты ГР (способность грамотно отвечать на вопросы).

### 7.1.1. ШКАЛА И КРИТЕРИИ ОЦЕНИВАНИЯ

При выполнении всех критериев защиты графическая работа считается зачтенной, при не выполнении хотя бы одного из критериев графическая работа считается не зачтенной.

### 7.2. Рекомендации по самостоятельному изучению тем

## **ROUPOCHI**

### для самостоятельного изучения темы

Тема 1. Общие принципы выполнения конструкторских разработок, инженерного анализа конструкций и подготовки производства с использованием 2D модулей.

- 1. Элементы построения основа параметрической модели.
- 2. Создание и сохранение документа.
- 3. Режимы работы системы.
- 4. Параметризация.
- 5. Библиотека чертежей.
- 6. Построения прямых, окружностей, кривых
- 7. Создание эскиза.
- 8. Создание и редактирование изображений

Тема 2. Общие принципы выполнения конструкторских разработок, инженерного анализа конструкций и подготовки производства с использованием 3D модулей

- 1. Основные понятия T-FLEX CAD 3D.
- 2. Выбор 3D элементов.
- 3. Настройка имён 3D элементов.
- 4. Структура 3D модели
- 5. Работа с окном 3D вида
- 6. Общие параметры 3D элементов
- 7. Задание параметров создаваемого элемента
- 8. Предварительный просмотр
- 9. Вспомогательные 3D элементы
- 10. Базовые операции создания твердых тел
- 11. Операции над твердыми телами
- 12. Создание модели в трехмерном пространстве
- 13. Создание рабочих плоскостей
- 14. Команда "3SU" Построить рабочую поверхность
- 15. Команда "3N" Построить 3D узел
- 16. Команда "3PR" Построить 3D профили

### Общий алгоритм самостоятельного изучения темы

- 1) Ознакомиться с рекомендованной учебной литературой и электронными ресурсами;
- 2) На этой основе составить развёрнутый план изложения темы

3) Оформить отчётный материал в виде графической работы и выступить с ним на лабораторном занятии.

### 7.2.1 ШКАЛА И КРИТЕРИИ ОЦЕНИВАНИЯ самостоятельного изучения темы

- «зачтено» выставляется обучающемуся, если он ясно, четко, логично и грамотно излагает тему: дает определение основным понятиям с позиции разных авторов, приводит практические примеры по изучаемой теме, четко излагает выводы;

- «не зачтено» выставляется обучающемуся, если он не выделяет основные понятия и не представляет практические примеры.

## **8. Текущий (внутрисеместровый) контроль хода и результатов учебной работы обучающегося**

## **8.1 Вопросы для входного контроля**

## **Вариант 1.**

**В.1** Для вывода графической информации в персональном компьютере используется ...

- 1. мышь
- 2. клавиатура
- 3. экран дисплея
- 4. сканер
- **В.2**Точечный элемент экрана дисплея называется ...
- 1. точкой
- 2. зерном люминофора
- 3. пикселем
- 4. растром

**В.3**Сетку из горизонтальных и вертикальных столбцов, которую на экране образуют пиксели, называют ...

- 1. видеопамятью
- 2. видеоадаптером
- 3. растром
- 4. дисплейным процессором
- **В.4** Графика с представлением изображения в виде совокупностей точек называется ...
- 1. фрактальной
- 2. растровой
- 3. векторной
- 4. прямолинейной
- **В.5** Пиксель на экране цветного дисплея представляет собой ...
- 1. совокупность трех зерен люминофора
- 2. зерно люминофора
- 3. электронный луч
- 4. совокупность 16 зерен люминофора
- **В.6** Видеоадаптер это ...
- 1. устройство, управляющее работой графического дисплея
- 2. программа, распределяющая ресурсы видеопамяти
- 3. электронное, энергозависимое устройство для хранения информации о графическом изображении
- 4. дисплейный процессор
- **В.7** Видеопамять это ...

1. электронное, энергозависимое устройство для хранения двоичного кода изображения, выводимого на экран

- 2. программа, распределяющая ресурсы ПК при обработке изображения
- 3. устройство, управляющее работой графического дисплея
- 4. часть оперативного запоминающего устройства
- **В.8** Для хранения 256-цветного изображения на один пиксель требуется ...
- 1. 2 байта
- 2. 4 бита
- 3. 256 битов
- 4. 1 байт

**В.9** В процессе преобразования растрового графического файла количество цветов уменьшилось с65 536 до 256. Объем файла уменьшится в...

- 1. 4 раза
- 2. 2 раза
- 3. 8 раз
- 4. 16 раз

**В.10** Графика с представлением изображения в виде последовательности точек со своими координатами, соединенных между собой кривыми, которые описываются математическими уравнениями, называется ...

- 1. фрактальной
- 2. растровой
- 3. векторной
- 4. прямолинейной
- **В.11** Применение векторной графики по сравнению с растровой ...
- 1. не меняет способы кодирования изображения
- 2. увеличивает объем памяти, необходимой для хранения изображения

3. не влияет на объем памяти, необходимой для хранения изображения, и на трудоемкость редактирования изображения

4. сокращает объем памяти, необходимой для хранения изображения, и облегчает редактирование последнего

В.12 Аббревиатура «САПР» расшифровывается как ...

1. система автоматизации производства

2. структура автоматизированного проектирования

3. система автоматизированного проектирования

В.13 Дисциплина «Компьютерная графика» применяется к любой сфере деятельности человека изучает ...

1. Методы и средства создания технических чертежей и решения на них прикладных геометрических задач средствами ЭВМ

2. Методы и средства создания изображений пространственных объектов на плоскости

3. Методы графического представления инженерных данных в виде схем, графиков и диаграмм

4. Методы и средства создания, обработки и хранения изображений и моделей трехмерных объектов средствами ЭВМ

В.14 Устройствами ввода графической информации, называются устройствам, предназначенные для

1. преобразование компьютерного представления геометро-графической информации в визуально либо материальное представление

2. редактирование геометро-графической информации внутри графической среды

3. преобразование графических данных из одного формата в другой

4. преобразование геометро-графической информации, находящейся на твердых носителях, в компьютерное представление

В.15 Устройства ввода графической информации в компьютер - это ...

Сканер

сканер

**CKAHEP** 

В.16 Областью применения компьютерной графики является ... работ

1. выполнение строительных

2. производство машиностроительных

3. Автоматизация проектно-конструкторских

4. выполнение сельскохозяйственных

В.17 Системы, одно из назначений которых - создание чертежно-графической документации в элек-

тронном виде, относятся к ...

1. растровым геометро-графических редакторам

2. системам автоматизированных инженерных расчетов

3. системам поиска информации

4. векторным геометро-графическим редакторам

В.18 Графический редактор — это программный продукт, предназначенный для ...

1. управления ресурсами ПК при создании рисунков:

2. работы с текстовой информацией в процессе делопроизводства, редакционно-издательской деятельности и др.;

3. работы с изображениями в процессе создания игровых программ;

4. обработки изображений.

## В.19 Графические примитивы в графическом редакторе представляют собой:

1. простейшие фигуры, рисуемые с помощью специальных инструментов графического редактора;

2. операции, выполняемые над файлами, содержащими изображения, созданные в графическом редакторе:

3. среду графического редактора:

4. режимы работы графического редактора.

В.20 Сохранение созданного и отредактированного рисунка осуществляется в режиме:

1. работы с внешними устройствами;

2. выбора и настройки инструмента;

3. выбора рабочих цветов;

4. работы с рисунком.

## 8.1.1 ШКАЛА И КРИТЕРИИ ОЦЕНИВАНИЯ ответов на вопросы входного контроля

Нет, так как опрос выборочный.

### 8.2. Текущий контроль успеваемости

В течение семестра, по контрольным неделям проводится текущий контроль успеваемости по дисциплине, к которому обучающийся должен быть подготовлен.

Отсутствие пропусков аудиторных занятий, активная работа на лабораторных и практических занятиях, получение положительных оценок при защите графических работ, общее выполнение графика учебной работы, в том числе плана-графика выполнения ГР, являются основанием для получения положительной оценки по текущему контролю.

Наличие пропусков, неподготовленность к занятиям является основанием для отработки задания по лабораторной работе. В ходе отработки обучающемуся необходимо будет подготовиться, прийти на консультацию отработать лабораторную работу, ответить преподавателю на теоретические вопросы по соответствующему разделу дисциплины.

В течение семестра проводятся контрольно-оценочные учебные мероприятия в виде входного и рубежного контроля.

## ВОПРОСЫ и ЗАДАЧИ

## для самоподготовки к семинарским занятиям

## Тема 1. Создание 3D модели.

- 1. Основные понятия T-FLEX CAD 3D.
- 2. Выбор 3D элементов.
- 3. Настройка имён 3D элементов.
- 4. Структура 3D модели
- 5. Работа с окном 3D вида
- 6. Общие параметры 3D элементов
- 7. Задание параметров создаваемого элемента
- 8. Предварительный просмотр
- 9. Вспомогательные 3D элементы
- 10. Базовые операции создания твердых тел
- 11. Операции над твердыми телами
- 12. Создание модели в трехмерном пространстве
- 13. Создание рабочих плоскостей
- 14. Команда "3SU" Построить рабочую поверхность
- 15. Команда "3N" Построить 3D узел
- 16. Команда "3PR" Построить 3D профили

## Тема 5. Аддитивные технологии.

- 1. Понятие аддитивные технологии.
- 2. Типы 3D печатей.
- 3. Материалы, используемые для печати.

### 8.2.1 ШКАЛА И КРИТЕРИИ ОЦЕНИВАНИЯ самоподготовки по темам семинарских занятий

- оценка «зачтено» выставляется, если студент смог всесторонне раскрыть теоретическое содержание темы, владеет опытом и знаниями для работы в графической среде T-FLEX 3D.

- оценка «не зачтено» выставляется, если студент не смог всесторонне раскрыть теоретическое содержание темы, не имеет теоретических и практических навыков для работы в графической среде T-FLEX 3D.

### 8.3. ТЕСТОВЫЕ ВОПРОСЫ ПО РЕЗУЛЬТАТАМ ИЗУЧЕНИЯ РАЗДЕЛА №-1-2

В.1 Для вывода графической информации в персональном компьютере используется ...

- 1. мышь
- 2. клавиатура
- 3. экран дисплея
- 4. сканер
- В.2 Точечный элемент экрана дисплея называется ...
- 1. точкой
- 2. зерном люминофора
- 3. пикселем
- 4. растром

В.3Сетку из горизонтальных и вертикальных столбцов, которую на экране образуют пиксели, называют ...

- 1. видеопамятью
- 2. видеоадаптером
- 3. растром
- 4. дисплейным процессором
- В.4 Графика с представлением изображения в виде совокупностей точек называется ...
- 1. фрактальной
- 2. растровой

3. векторной

4. прямолинейной ...

В.56 На рисунке представлено изображение иконки для создания

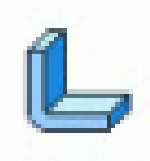

2D детали 2D сборки 3D модели 3D сборки листовой детали

В.57 На рисунке представлена команда, которая используется для создания …

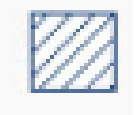

прямоугольника отрезка штриховки фаски

В.58 На рисунке представлена команда, которая используется для создания …

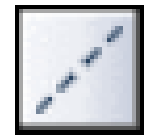

прямоугольника прямой скругления фаски

В.59 Пиктограмма, представленная на рисунке используется для …

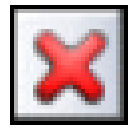

построения точки отмены команды построения перпендикулярных прямых

В.60 Клавиша F7используется для того чтобы …

вызвать справку обновить экран Закрыть текущее окно

#### **8.3.1 ШКАЛА И КРИТЕРИИ ОЦЕНИВАНИЯ**

- оценка «зачтено» выставляется обучающемуся, если количество правильных ответов выше 60%.

- оценка «не зачтено» выставляется обучающемуся, если количество правильных ответов ниже (или равно) 60%.

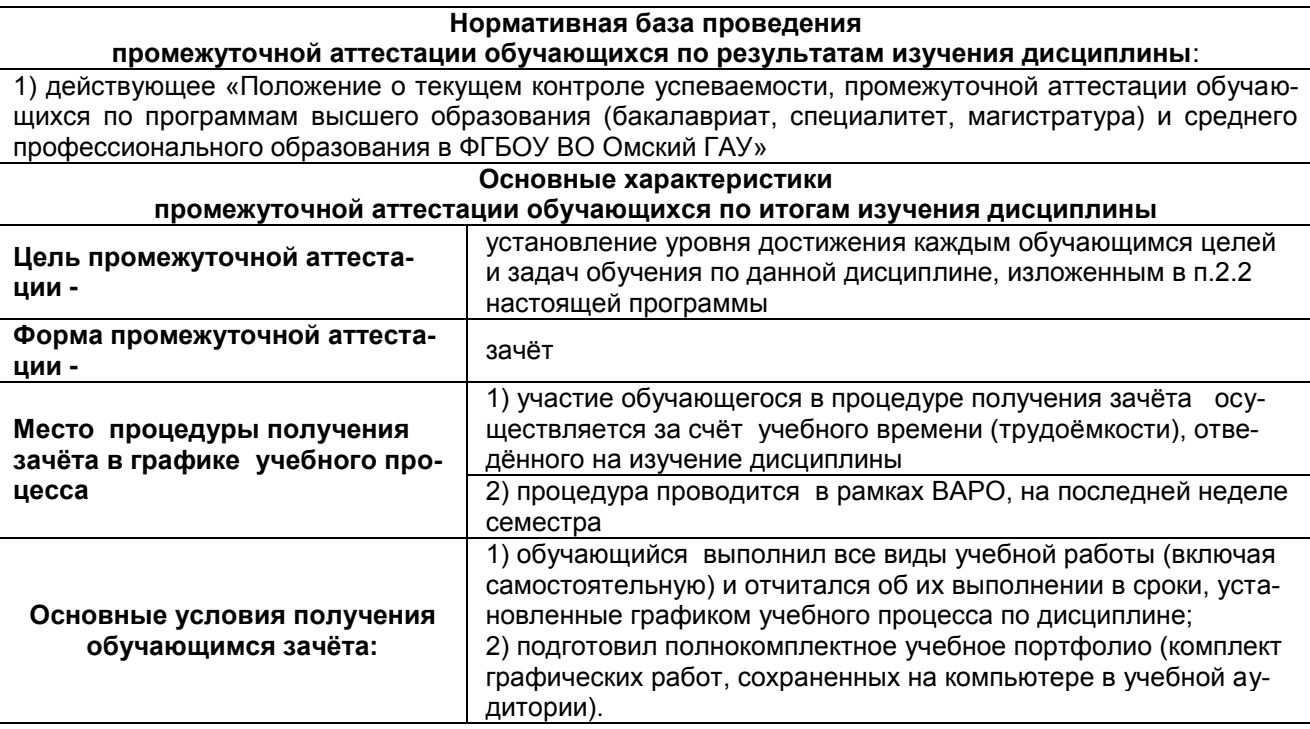

## 10. Информационное и методическое обеспечение учебного процесса по дисциплине

В соответствии с действующими государственными требованиями для реализации учебного процесса по дисциплине обеспечивающей кафедрой разрабатывается и постоянно совершенствуется учебно-методический комплекс (УМКД), соответствующий данной рабочей программе и прилагаемый к ней. При разработке УМКД кафедра руководствуется установленными университетом требованиями к его структуре, содержанию и оформлению. В состав УМКД входят перечисленные ниже и другие источники учебной и учебно-методической информации, средства наглядности.

Электронная версия актуального УМКД, адаптированная для обучающихся, выставляется в информационно-образовательной среде университета.

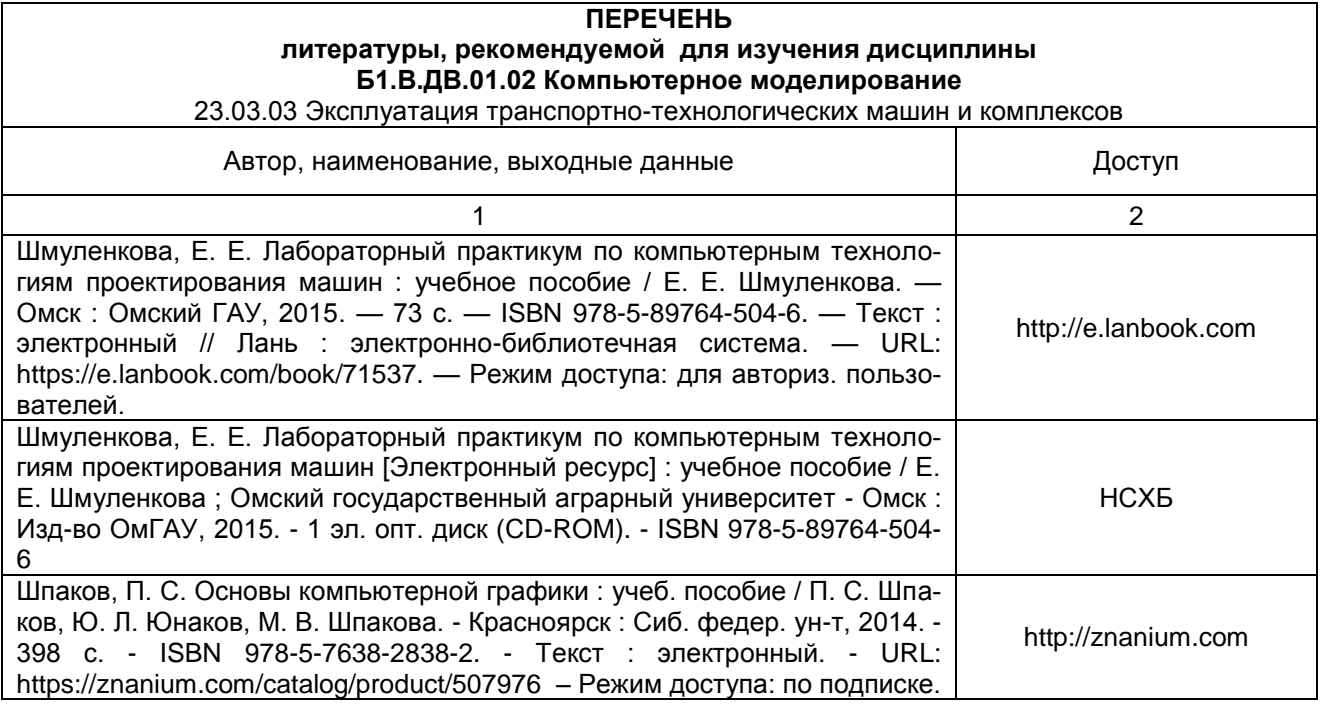

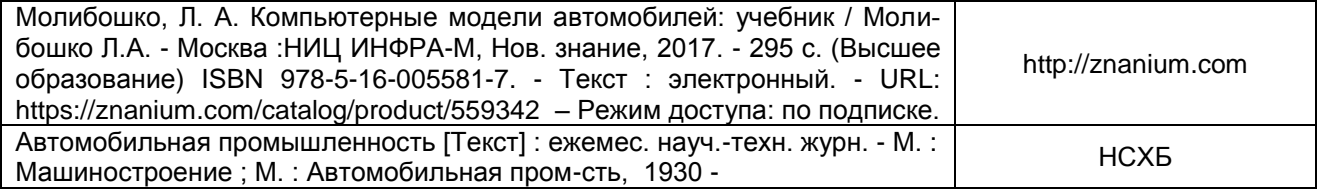